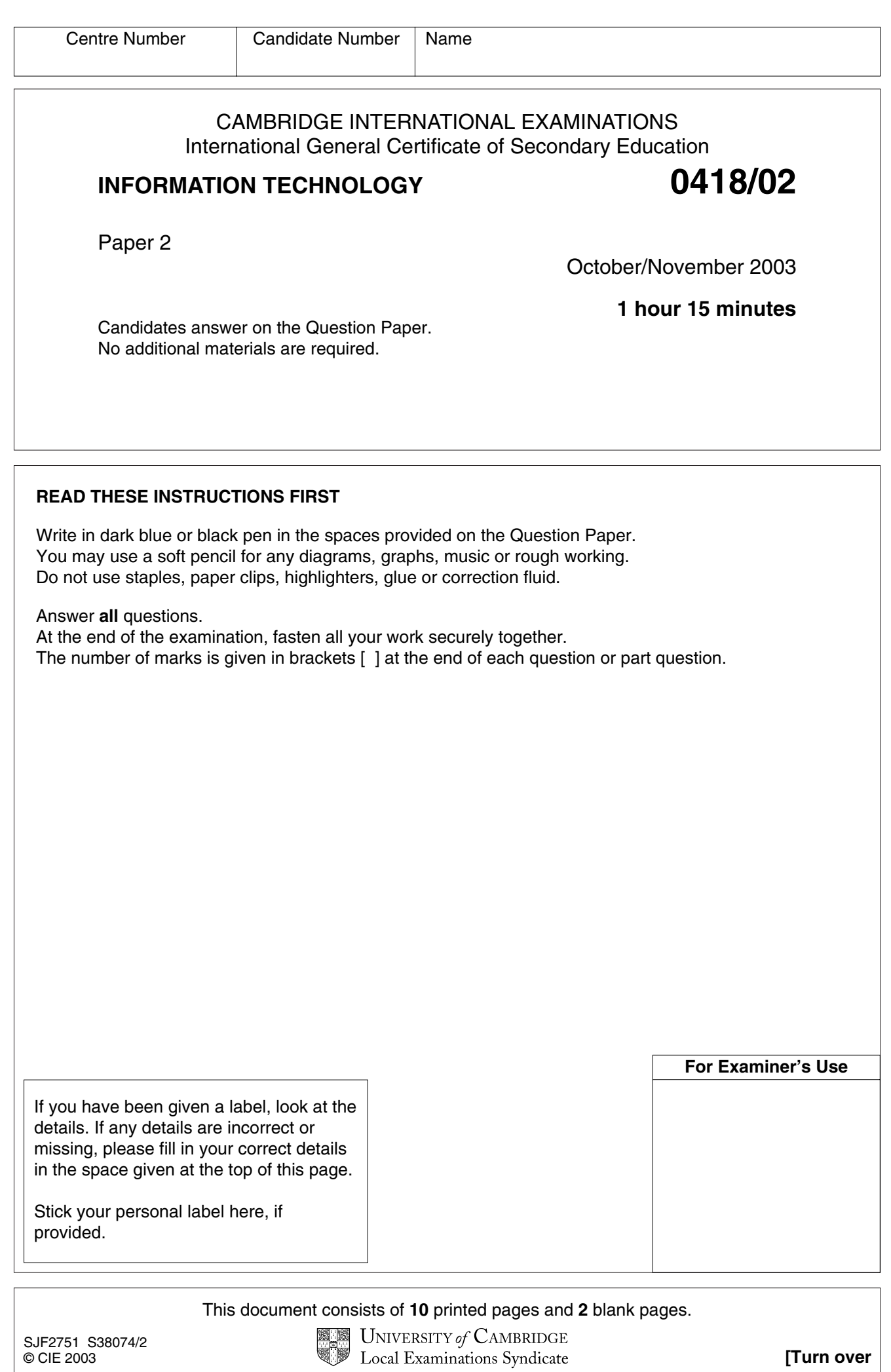

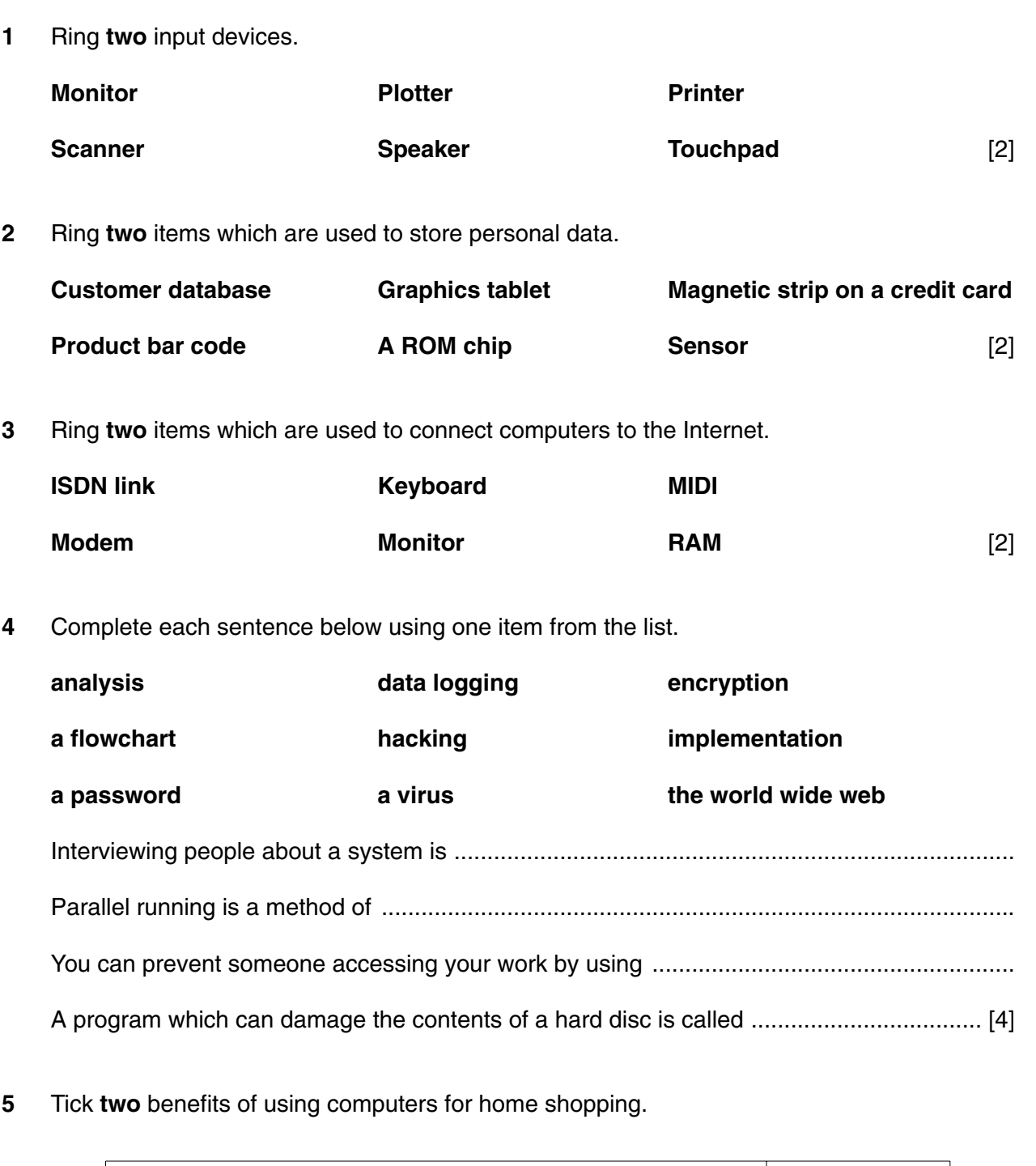

**2**

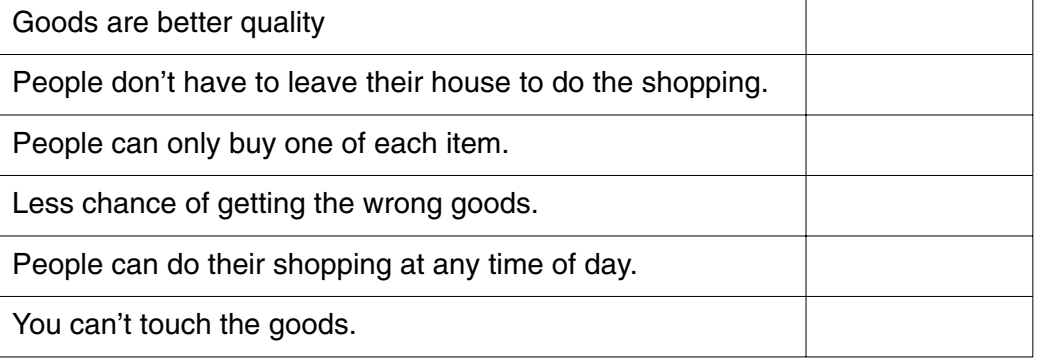

[2]

For Examiner's Use

**3**

**(a)** Ring two items they will produce during the design phase.

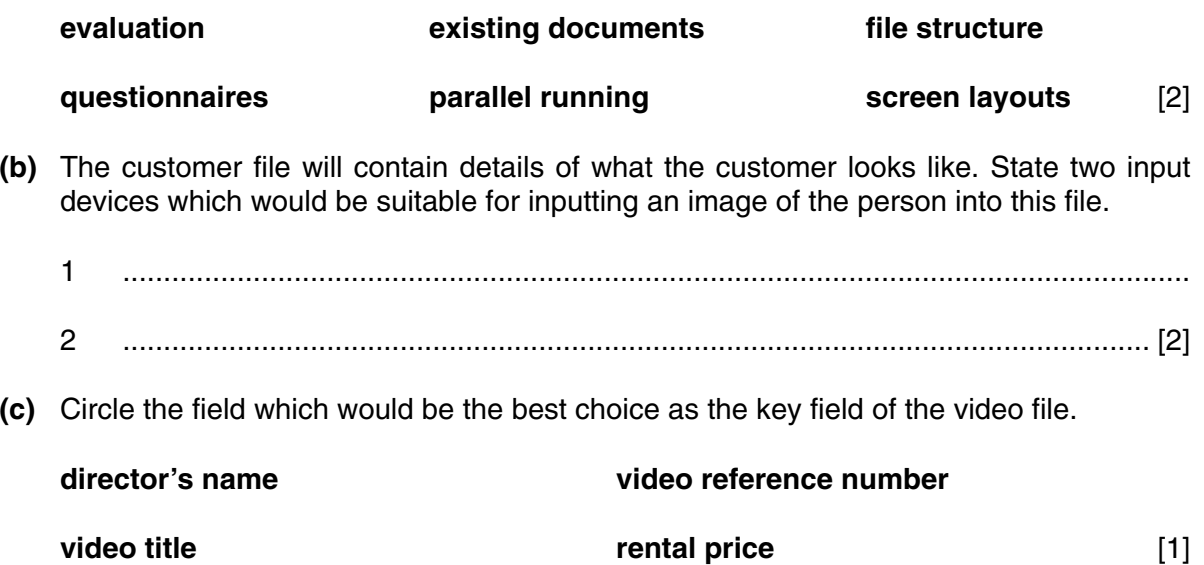

**7** Tick whether the following statements are **TRUE** or **FALSE**.

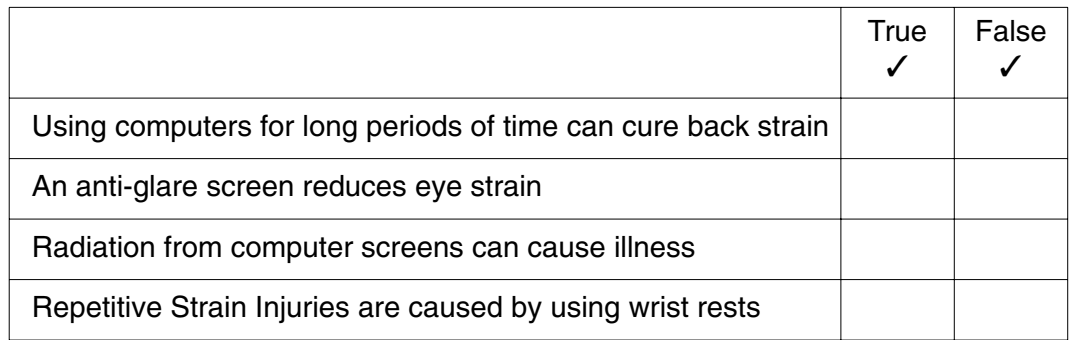

- $[4]$
- **8** Architects use CAD packages to draw designs of houses. List three features, other than load, save and print, that you would expect to be included in such a package.

1 .......................................................................................................................................... .......................................................................................................................................... 2 .......................................................................................................................................... .......................................................................................................................................... 3 .......................................................................................................................................... ..................................................................................................................................... [3] **9** Complete the sentences using words from the following list:

**MICR OMR RAM ROM Word Processing**

- **(a)** School registers are read using .......................................................................................
- **(b)** The part of central memory which loses its data when the computer is switched off is called ...................................................................................
- **(c)** A software package which allows secretaries to type in letters is called a .............................................................................. package.
- **10** Tick **two** applications which use on-line processing.

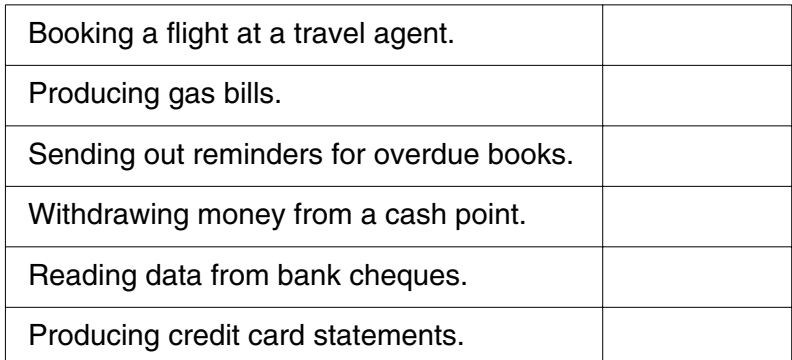

[2]

[3]

- **11** Computers are now widely used in libraries.
	- **(a)** State the input device which is used to enter data about a book when it is borrowed.
	- **(b)** Write down the validation check which would be used to make sure the data had been entered correctly.

..................................................................................................................................... [1]

..................................................................................................................................... [1]

- **(c)** Library members must type in two items of information before they can access the Internet. List these items.
	- 1 ................................................................................................................................... 2 .............................................................................................................................. [2]

**12** A tennis club is planning to keep members' records on a computer database. New members will fill in an application form and be given a membership number.

The form will contain the member's personal details as well as their method of payment.

**(a)** Design a screen input form to enter all the details onto the computer.

[5]

**(b)** All the data except for the membership number can be amended. It is very important that this is copied correctly from the application form. Describe **two** methods of verification which could be used to check it has been entered correctly.

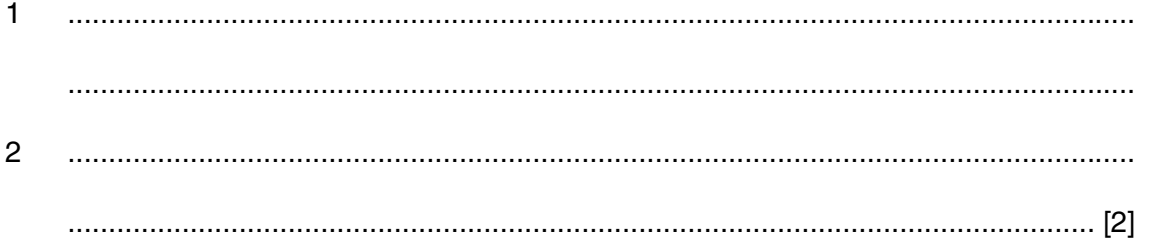

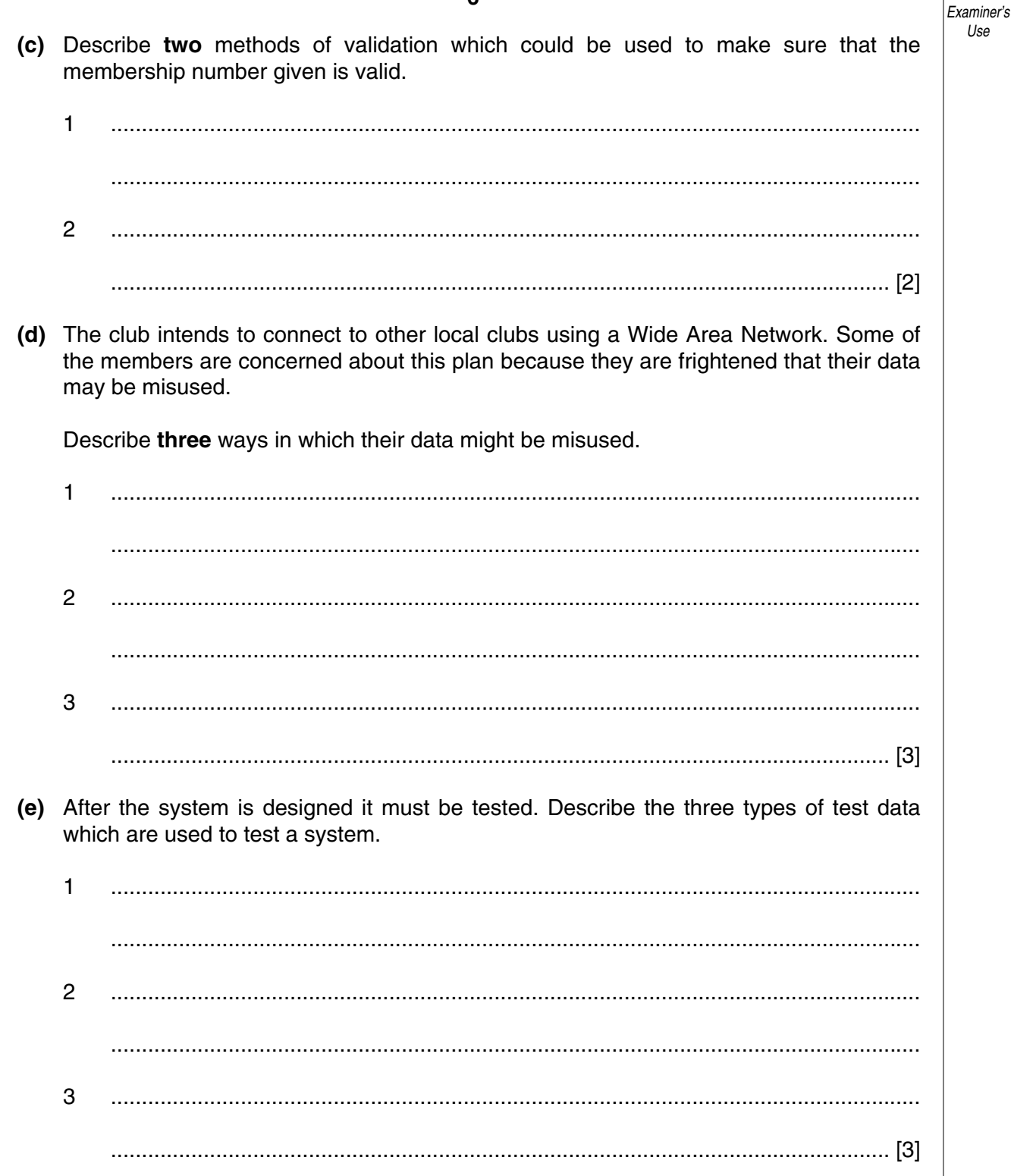

For

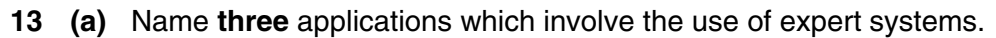

 $\mathbf{1}$ 

 $\mathcal{P}$ 

- 3
- (b) For each of the above describe the inputs and outputs used by the system.
	- $\mathbf{1}$  $\overline{2}$ 3
- 14 At a supermarket checkout customers present their purchases to the checkout operator. After the goods have been passed through the checkout the customer pays, usually by credit or debit card.
	- (a) Name two items of information found in the magnetic strip on the back of the card.

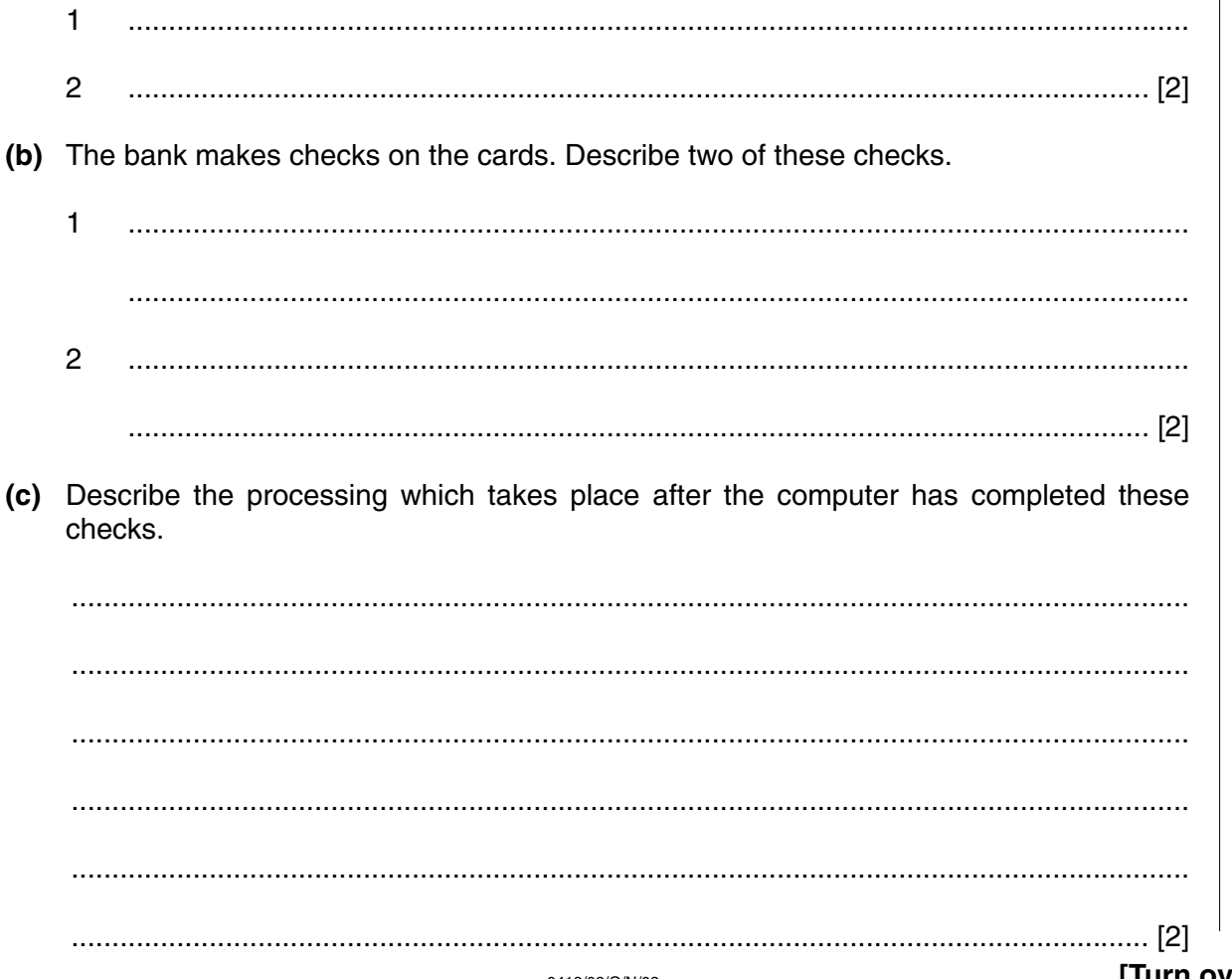

15 Describe two ways in which a newly created information system can be implemented and for each way give one disadvantage of its use.

16 Describe the two types of documentation that are found with newly created information systems. Give reasons why each type is needed.

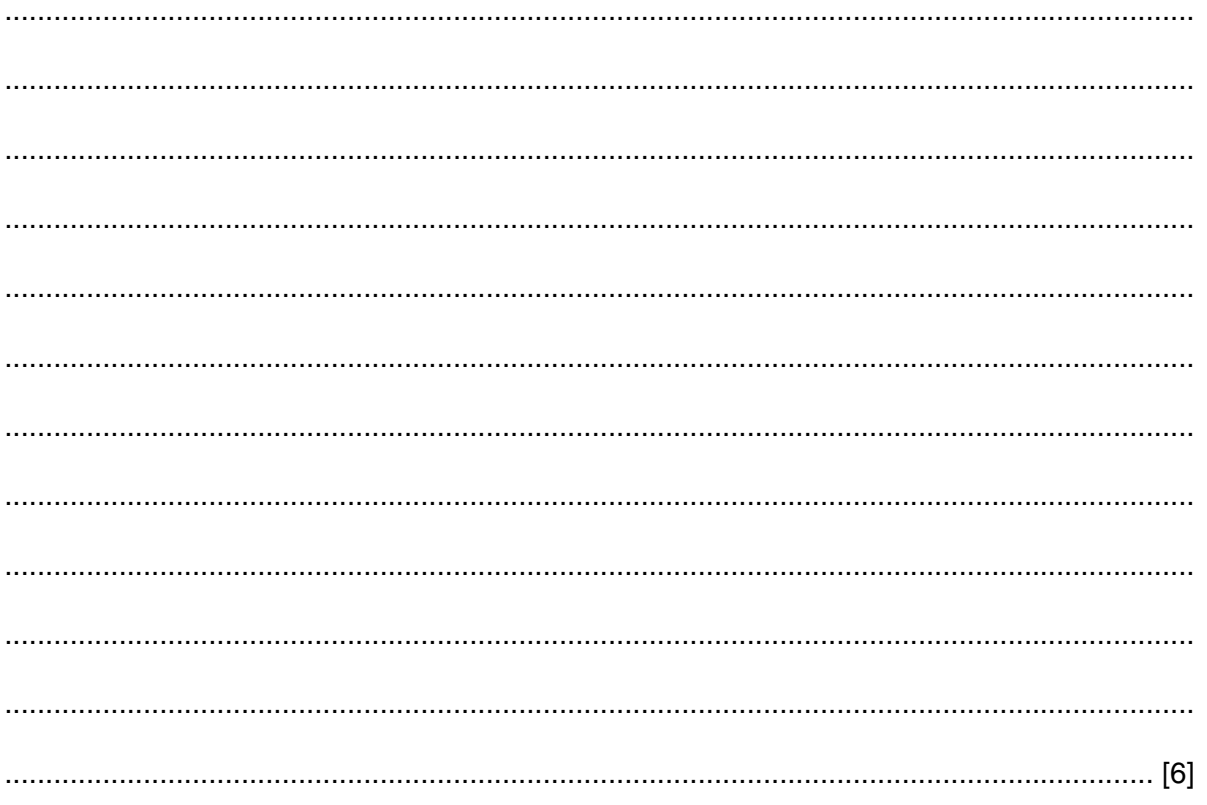

17 More and more people are using the Internet for home banking and home shopping services.

Describe the benefits and limitations for individual people in their everyday lives.

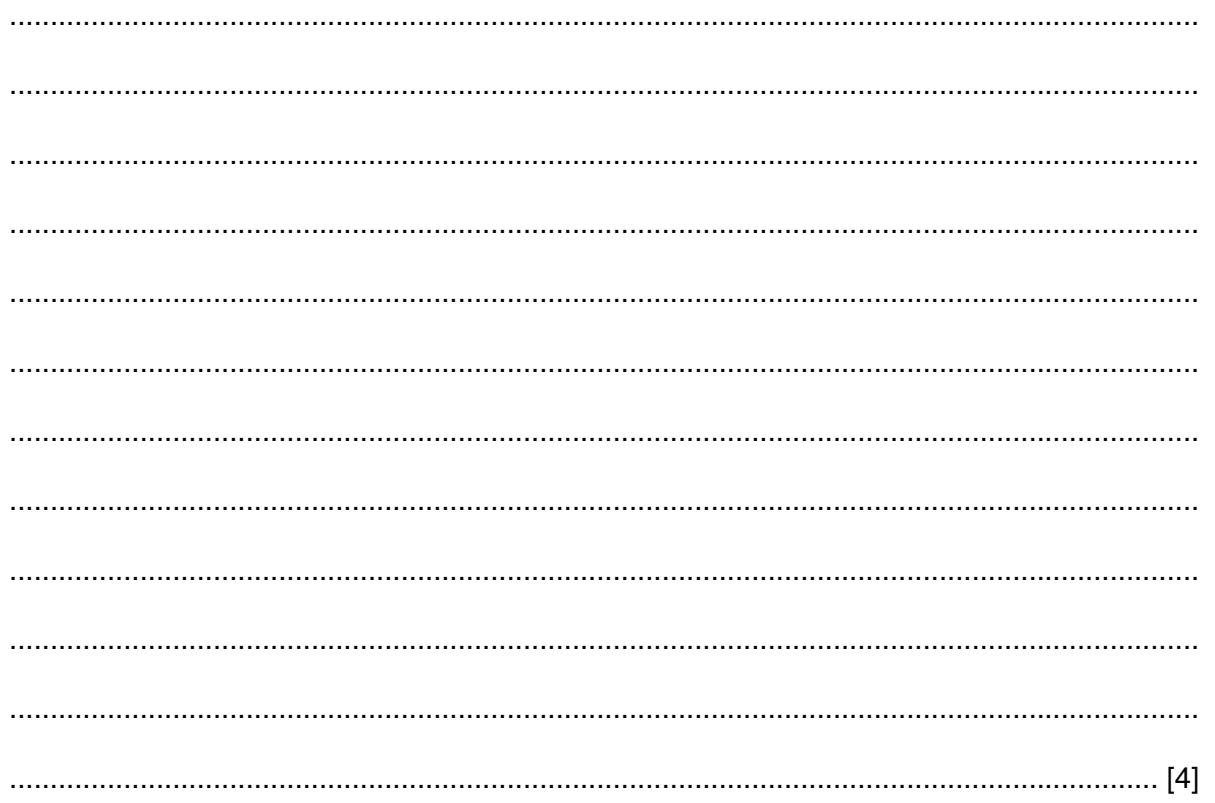

(a) What is meant by video conferencing?

(b) Describe the advantages and disadvantages of video conferencing when compared with electronic mail. 

## **BLANK PAGE**

## **BLANK PAGE**